## SAP ABAP table THLPM {Change Table for THLPG}

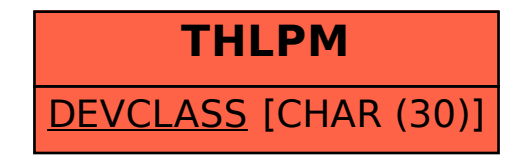